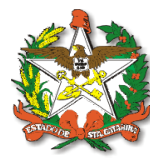

### NOTA TÉCNICA CONJUNTA nº 06/2022 DIVS/DIAF/SES/SC

**Assunto:** Fluxo de distribuição do kit de medicamentos e insumos estratégicos aos municípios de Santa Catarina atingidos por desastres.

Considerando a Portaria de Consolidação GM/MS nº 1, de 28 de setembro de 2017, que trata da consolidação das normas sobre os direitos e deveres dos usuários da saúde, a organização e o funcionamento do Sistema Único de Saúde (SUS), especificada em Título II, Capítulo IV, Seção II (redação dada pela PRT GM/MS nº 874 de 04.05.2021);

Considerando a Portaria de Consolidação GM/MS nº 6, de 28 de setembro de 2017, trata das normas sobre o financiamento e a transferência dos recursos federais para as ações e os serviços de saúde do Sistema Único de Saúde (SUS);

Considerando a Portaria GM/MS nº 874, de 04 de maio de 2021, que altera a Portaria de Consolidação GM/MS nº 1, de 28 de setembro 2017, para dispor sobre o kit de medicamentos e insumos estratégicos para a assistência farmacêutica às Unidades da Federação atingidas por desastres e sua retificação;

A Diretoria de Vigilância Sanitária (DIVS), por meio do Programa de Vigilância em Saúde dos Riscos Decorrentes dos Desastres (Vigidesastres Estadual), e a Diretoria de Assistência Farmacêutica (DIAF) estabelecem o fluxo para a distribuição do kit de medicamentos e insumos estratégicos aos municípios de Santa Catarina atingidos por desastres.

O Programa Vigidesastres propõe o desenvolvimento de ações contínuas no âmbito da saúde pública, baseado em um modelo de atuação nas etapas de gestão do risco de desastre que exige um processo de antecipação, planejamento e preparação para resposta em situações de desastres. Assim, há possibilidade de ser necessária, a depender do tipo e magnitude do desastre e das doenças e agravos causados à população, a reposição de medicamentos e insumos estratégicos (Kit calamidade) aos municípios que excederam a capacidade de resposta ao desastre, bem como ao estado.

O direcionamento e o pedido do kit calamidade serão realizados pela Secretaria do Estado da Saúde, por meio do Vigidesastres Estadual e DIAF, de modo a contornar os desfechos sobre a saúde, uma vez que os medicamentos e insumos mais frequentemente utilizados a assistência farmacêutica são especialmente tensionados em desastres e por seus desdobramentos.

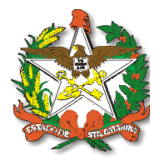

## **Fluxo estadual para distribuição do kit de medicamentos e insumos estratégicos para a assistência farmacêutica aos municípios atingidos por desastres:**

1) O Vigidesastres Estadual enviará um Ofício para a CGEMSP/DSASTE, contendo obrigatoriamente as seguintes informações:

Breve relato sobre o evento, bem como a sua natureza;

Se o Município/Estado decretou Situação de Emergência ou Estado de Calamidade Pública (colocar o **número do decreto e cópia do mesmo**);

- Número de desabrigados e/ou desalojados (se houver);
- Número de óbitos (se houver);

Diagnóstico da infraestrutura, da Assistência Farmacêutica dos hospitais e Unidades Básicas de Saúde (UBS), e recursos humanos do setor saúde;

- Assinatura do responsável pela solicitação;
- Setor, endereço completo, telefone e e-mail do responsável pela solicitação;

Endereço completo (CNPJ e CEP) para entrega do(s) kit(s) nas Regionais de Saúde;

Nome completo, telefone fixo, celular e o e-mail do responsável (se servidor, colocar a matrícula do profissional) pela retirada ou recebimento do(s) kit(s);

Setor, endereço completo, CEP, telefone e e-mail do responsável pela retirada ou recebimento do(s) kit(s);

Nome completo, telefone e e-mail do responsável pela prestação de contas do(s) Kit(s) recebido(s);

CNPJ da Secretaria solicitante.

2) O Vigidesastres Estadual deverá enviar cópia digitalizada do Ofício e demais documentos obrigatórios, em PDF, dispostos na Portaria GM/MS nº 874/2021, para a equipe do VIGIDESASTRES Nacional por meio dos e-mails [vigidesastres@saude.gov.br](mailto:vigidesastres@saude.gov.br); [vigidesastresnacional@gmail.com](mailto:vigidesastresnacional@gmail.com);

3) Caso haja solicitação de cota extra de Hipoclorito de Sódio (NaClO), o Vigidesastres Estadual deverá entrar em contato com o Vigidesastres Nacional por meio do e-mail [vigidesastres@saude.gov.br;](mailto:vigidesastres@saude.gov.br) [vigidesastresnacional@gmail.com](mailto:vigidesastresnacional@gmail.com) ou pelo telefone (61) 3315-3801. No assunto do e-mail, colocar "SOLICITAÇÃO DE HIPOCLORITO DE SÓDIO";

4) Após apreciação do documento de solicitação e contato com Vigidesastres Nacional para confirmação da necessidade de envio do(s) kit(s) de medicamentos e insumos estratégicos pelo MS, a equipe técnica do Vigidesastres Estadual deverá elaborar Memorando (ANEXO III), conforme modelo, de autorização para envio do(s) kit(s);

5) Com o Memorando do Vigidesastres Estadual pronto, este deverá ser encaminhado, juntamente com o **Ofício à CGEMSP/DSASTE, decreto de situação de emergência ou calamidade pública, em PDF**, e demais documentos que forem pertinentes (relatório de diagnóstico situacional, fotos, etc.), por meio do e-mail da área técnica ([vigidesastres@saude.gov.br,](mailto:vigidesastres@saude.gov.br) vigidesastresnacional@gmail.com) e CGEMSP ([cgemsp@saude.gov.br\)](mailto:cgemsp@saude.gov.br). A equipe técnica deverá, neste e-mail, solicitar previsão de chegada(s) do(s) kit(s) bem como qualquer outra dúvida relacionada a questão do "Kit Calamidade";

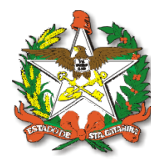

6) A área técnica do Vigidesastres Nacional elaborará todo o processo e envio via SEI à Coordenação-Geral de Assistência Farmacêutica (CGAFB) ([calamidade.cgafb@saude.gov.br\)](mailto:calamidade.cgafb@saude.gov.br) e por e-mail com o assunto "ENVIO DE KIT CALAMIDADE -MUNICÍPIO/ESTADO" e no corpo do e-mail descreve sobre a autorização do envio, estado a ser enviado, NUP para acompanhamento no SEI e solicita que o DLOG/SE/MS mantenha o Vigidesastres informado sobre a previsão de entrega com horário, do kit ao local de destino e comprovante de entrega do kit;

7) O responsável pelo recebimento na Unidade Descentralizada de Assistência Farmacêutica (UDAF) da Regional de Saúde, aguardará a chegada do(s) kit(s) e avisará o Vigidesastres Estadual sobre o recebimento. O Vigidesastres Estadual informará a equipe técnica do Vigidesastres Nacional sobre a chegada dos medicamentos. As instruções sobre a prestação de contas serão enviadas pelo Vigidesastres Nacional ao e-mail vigidesastres@saude.sc.gov.br que encaminhará à UDAF. É recomendado tirar fotos das caixas e digitalizar a nota fiscal completa para fins de prestação de contas;

8) Em caso de mais de um município da mesma região ser atingido e houver a possibilidade de compartilhamento do quantitativo do kit (ANEXO I e II), o profissional da UDAF da Regional de Saúde será o responsável pela separação e distribuição para os municípios;

9) Excepcionalmente, na impossibilidade da logística ser executada pela Secretaria Estadual de Saúde, **poderá ser solicitada a entrega diretamente à Secretaria Municipal de Saúde, que ficará então responsável pelas obrigações de que trata o Parágrafo 1º do Artigo 45 da Portaria GM/MS nº 874/2021;**

10) O responsável pelo recebimento do(s) kit(s) na UDAF da Regional de Saúde deverá ser a mesma pessoa que fará a prestação de contas. Preferencialmente, deverá ser o profissional farmacêutico, considerando a conferência que deverá ser feita nos medicamentos e insumos que chegarem;

11) O Vigidesastres Estadual auxiliará no monitoramento da prestação de contas do(s) kit(s) da Regional de Saúde junto ao Vigidesastres Nacional;

12) A prestação de contas (ANEXO IV) será efetuada na plataforma Redmine, segundo Manual do MS.

Esta Nota Técnica entra em vigor na data de sua publicação.

Florianópolis, 22 de julho de 2022.

(assinado digitalmente) **Eduardo Marques Macário** Superintendente de Vigilância em Saúde

(assinado digitalmente) **Carmem Regina Delziovo** Superintendente de Planejamento em Saúde

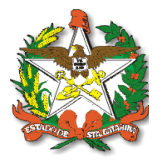

# **ANEXO I -** Composição do kit de medicamentos às unidades atingidas por desastres

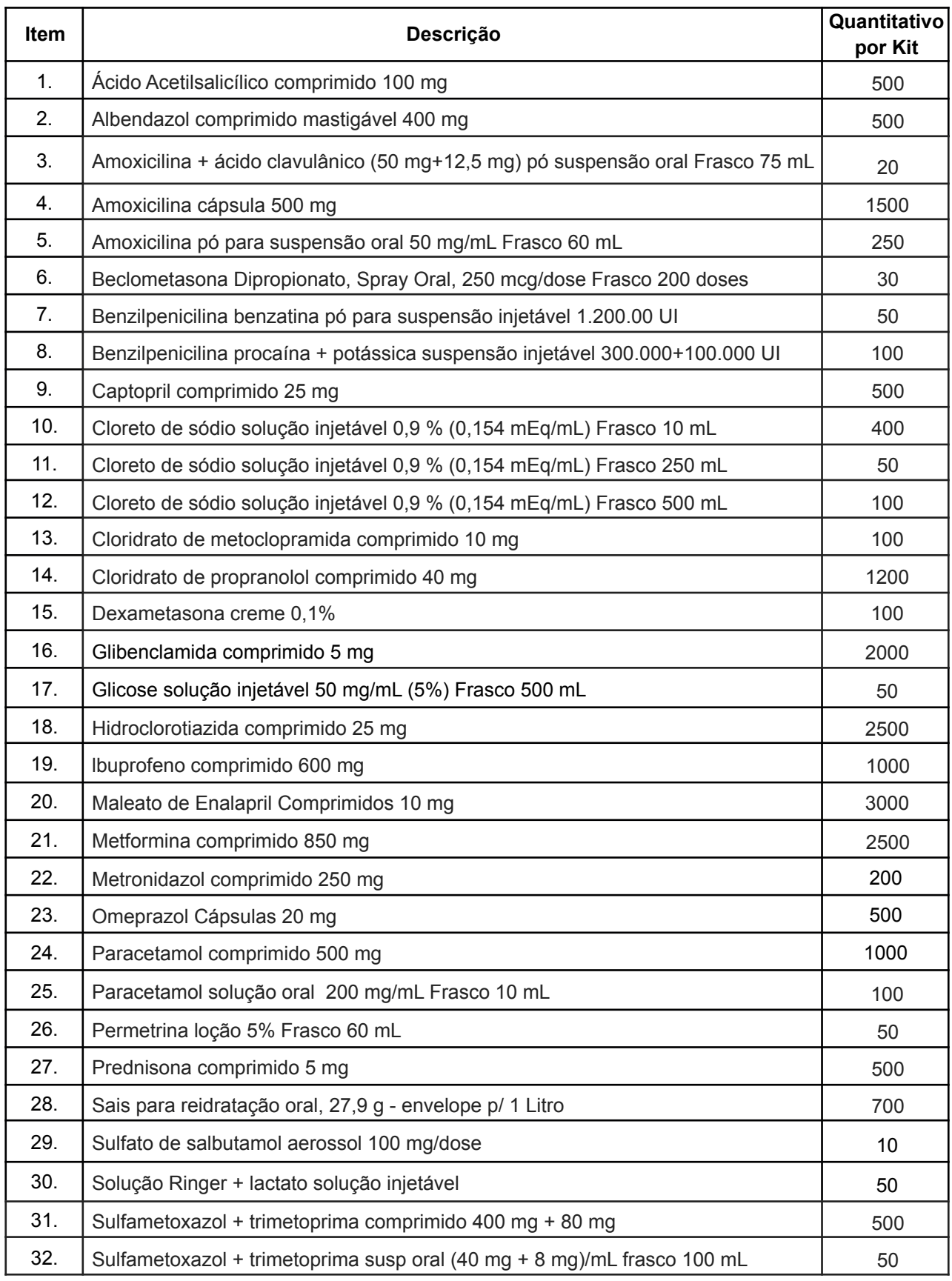

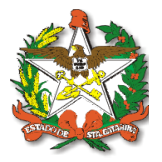

**ANEXO II -** Composição do kit de insumos estratégicos para a assistência farmacêutica às unidades atingidas por desastres

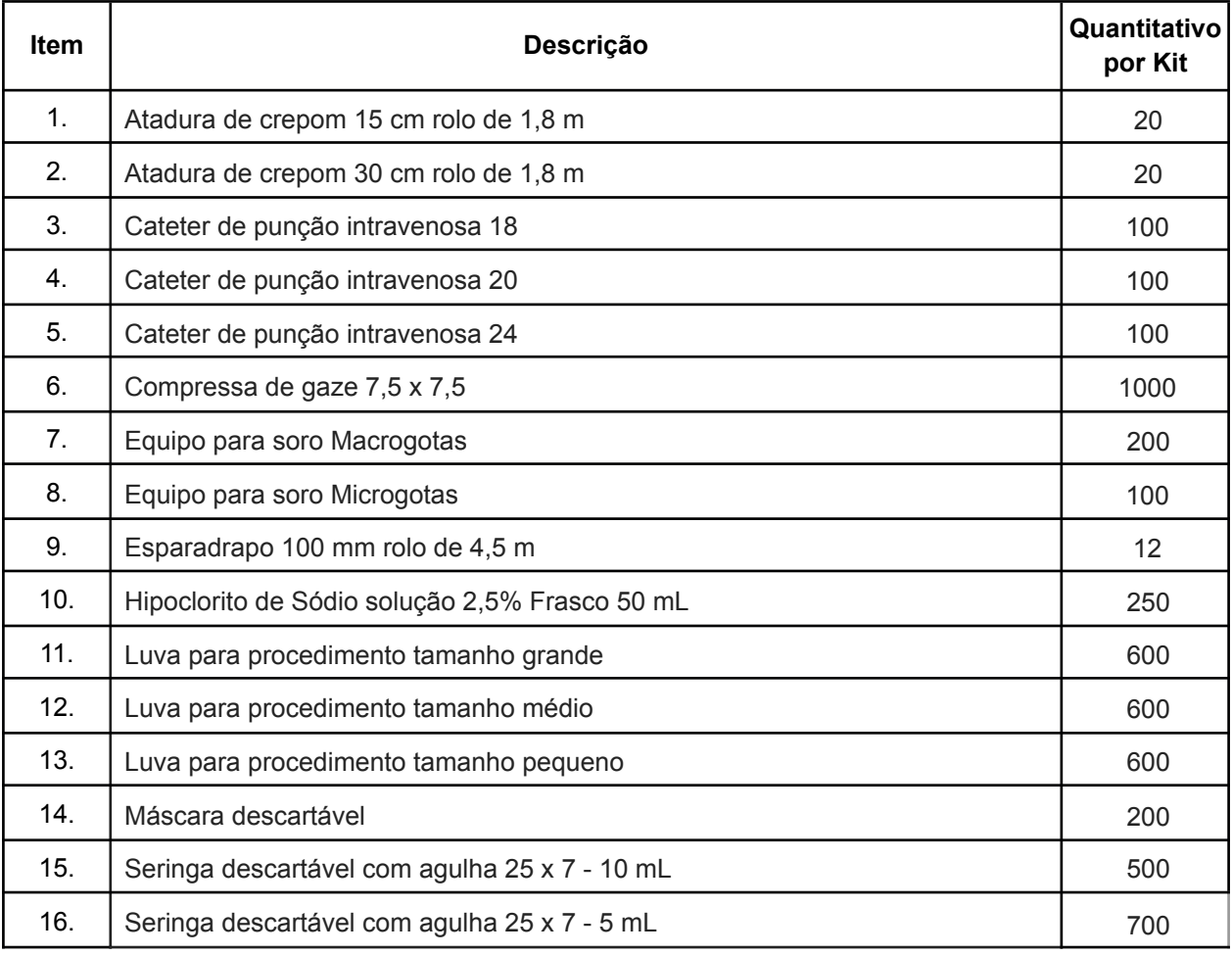

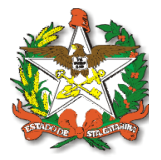

**ANEXO III -** Modelo de Memorando para autorização do envio de kit(s)

Memorando nº

Em <dia> de <mês> de <ano>.

À Diretoria do Departamento de Saúde Ambiental, do Trabalhador e Vigilância das Emergências em Saúde Pública

**Assunto: Solicitação de kit de medicamentos e insumos estratégicos para atendimento a situação de calamidade, com** <nº> **municípios críticos atingidos por desastres <**Tipo do Desastre>

Prezados,

1. Considerando o cenário de desastres <tipo de desastre>, em <dia, mês e ano>, em que <nº> município do Estado xxx encontram-se afetados, sendo que xxx municípios já decretaram situação de emergência, contabilizando nesses municípios <nº> pessoas desalojadas, <nº> desabrigadas, <nº> óbitos e <nº> feridos.

2. Especificamente em relação aos dados da <Regional de saúde/Município> onde já contabilizam <nº> municípios com reconhecimento de situação de emergência, <nº> desabrigados, <nº> desalojados, <nº> óbitos, <nº> afetados, <aqui relatar as dificuldades em questões de saúde nos municípios. Exemplo: além do cenário de pessoas ilhadas ou em áreas que não está chegando ambulância, o que dificulta o atendimento de saúde dessas populações.>

3. Considerando Decreto <nº>, o qual declara situação de emergência/situação de calamidade pública nos municípios <listar os municípios, e citar os números dos decretos, e no e-mail colocar em anexo>;

4. Solicitamos o fornecimento de <n<sup>o</sup>> kits de medicamentos e insumos estratégicos para enfrentamento de desastres para atendimento de demandas nos municípios referenciados.

Por fim, descrevo informações relacionadas à entrega do Kit Calamidade:

**Endereço Completo: <nome do local a ser entregue> (especificar a Regional de Saúde a fim de evitar entregas erradas) CEP: <nºcompleto> CNPJ: <nºcompleto> Quantidade: <nº> Responsável pelo recebimento do Kit: <nome completo e matrícula quando servidor> Telefone para contato: <DDD+número> E-mail: <e-mail válido>**

Atenciosamente,

Nome completo assinatura dos responsáveis

\_\_\_\_\_\_\_\_\_\_\_\_\_\_\_\_\_\_\_\_\_\_\_\_\_\_\_\_\_\_\_\_\_\_\_\_

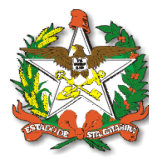

**ANEXO IV -** Orientações para prestação de contas na plataforma Redmine, referente ao Kit de Medicamentos e Insumos enviados pelo Ministério da Saúde à Regional de Saúde

- 1) Será enviado por e-mail os dados para cadastro no sistema Redmine do Ministério da Saúde para ativação da conta no Sistema de Gestão - SVS;
- 2) Ao receber a mensagem, clicar no link: http://mpps.saude.gov.br/login, enviado no e mail;
- 3) Ao logar, coloque os dados recebidos por e-mail;
- 4) Altere a senha no primeiro acesso, a palavra-chave na primeira linha, será a senha que você recebeu pelo e-mail, do número 1 ao 8 (12345678). A nova palavra-chave é sua nova senha (no mínimo 8 caracteres). Digite novamente a senha em confirmação;
- 5) Ao clicar em aplicar aparecerá nova tela e, ao atualizar a página, aparecerá a Página inicial;
- 6) Clicar no canto direito superior, ir para projeto, aparecerá o nome do seu município/ regional;
- 7) Na tela principal aparecerá a opção tarefas;
- 8) Clicar na tarefa "Enviar Kit Fase 1", na nova tela, clicar no Assunto da tarefa;
- 9) Abrirá uma nova aba, em seguida clicar em editar, no canto superior direito;
- 10) Em seguida abrirá a aba "editar";
- 11) Você responderá a tarefa em notas, trocará o estado para em andamento, atribuído a: Técnicos KIT, nos ficheiros você escolhe arquivos, um de cada vez (procurar os arquivos) e depois coloca a breve descrição de cada um como: Nota fiscal, foto das caixas, Arquivos em PDF e Imagens. Pode incluir todos os documentos pertinentes ao recebimento dos kits. É possível excluir na lixeira ao lado, se houver algum arquivo anexado por engano;
- 12) Em seguida clicar em submeter a resposta, aparecerá uma barra verde em cima, Alterado com sucesso, que confirma a tarefa concluída;
- 13) Caso note algum erro, você pode editar novamente e corrigir o que for necessário, ao fim, clicar em submeter que finalizará;
- 14) Clicar em Visão Geral para voltar para todas as tarefas;
- 15) Para responder a tarefa seguinte, "Receber Kit Fase 2", repetir a partir do passo a passo nº 9, se atentando na resposta, pois essa fase é sobre a distribuição do Kit Calamidade;
- 16) Tem o campo de recebimento Kit, que você colocará a data que chegou o kit; e QTD de volumes (caixas) que é a quantidade total de caixas que chegaram;
- 17) Após submeter as duas tarefas, aguardar via e-mail confirmação que as tarefas estão de acordo, ou se necessária correção de alguma etapa.